#### **5.0 USING EMISSIONS FACTORS FOR PURPOSED OTHER THAN EMISSIONS INVENTORIES**

# **5.1 Introduction**

AP-42 was originally designed to enable the development of area-wide air emissions inventories. Since its original publication in 1972, it has grown from a limited number of source categories and a small number of pollutants to a resource containing over 200 major source categories that include criteria and toxic air pollutant emissions factors. The current AP-42 is the most complete referenced source of air emissions factors within the United States.

AP-42 has been used as a cost-effective means of estimating emissions for other applications such as permitting, fee assessment, emissions trading, rule applicability determinations, and compliance analysis. Because AP-42 emissions factors were developed to represent the industry average, using them for precise calculations at a specific facility may result in a misrepresentation of actual emissions. Even with the potential for error in emissions estimation, the use of emissions factors has become widely accepted by federal, state, local, and tribal agencies as well as industry as a reproducible and cost-effective method for emissions estimation. Some of the current uses may be reasonable whereas others may result in a poor representation of actual emissions. This memorandum will identify the uses of emissions factors and the appropriateness of the use. In addition, options are provided for improving the uses of the emissions factors in the future.

# **5.2 Uses of Existing Emissions Factors**

# **5.2.1 General Uses of Emissions Factors**

As stated in the AP-42 introduction, "Emissions factors in AP-42 are neither EPArecommended emission limits (e.g., best available control technologies or BACT, or lowest achievable emission rate or LAER) nor standards (e.g., National Emission Standard for Hazardous Air Pollutants or NESHAP, or New Source Performance Standard or NSPS). Use of these factors as source-specific permit limits and/or as emission regulation compliance determinations is not recommended by EPA." In spite of these warnings regarding the limitations on the uses of emissions factors, the application of emissions factors has expanded through the years. Uses of emissions factors that would not have been conceivable a few years ago are now commonplace. MACTEC believes that for many air emission applications where emission estimates are needed, people are using AP-42 factors to estimate those emissions. Some of the applications are a valid use of the emissions factors while other applications may not be. Table 5.1 includes a comprehensive list of existing emissions factor uses and the advantages/disadvantages of the particular application.

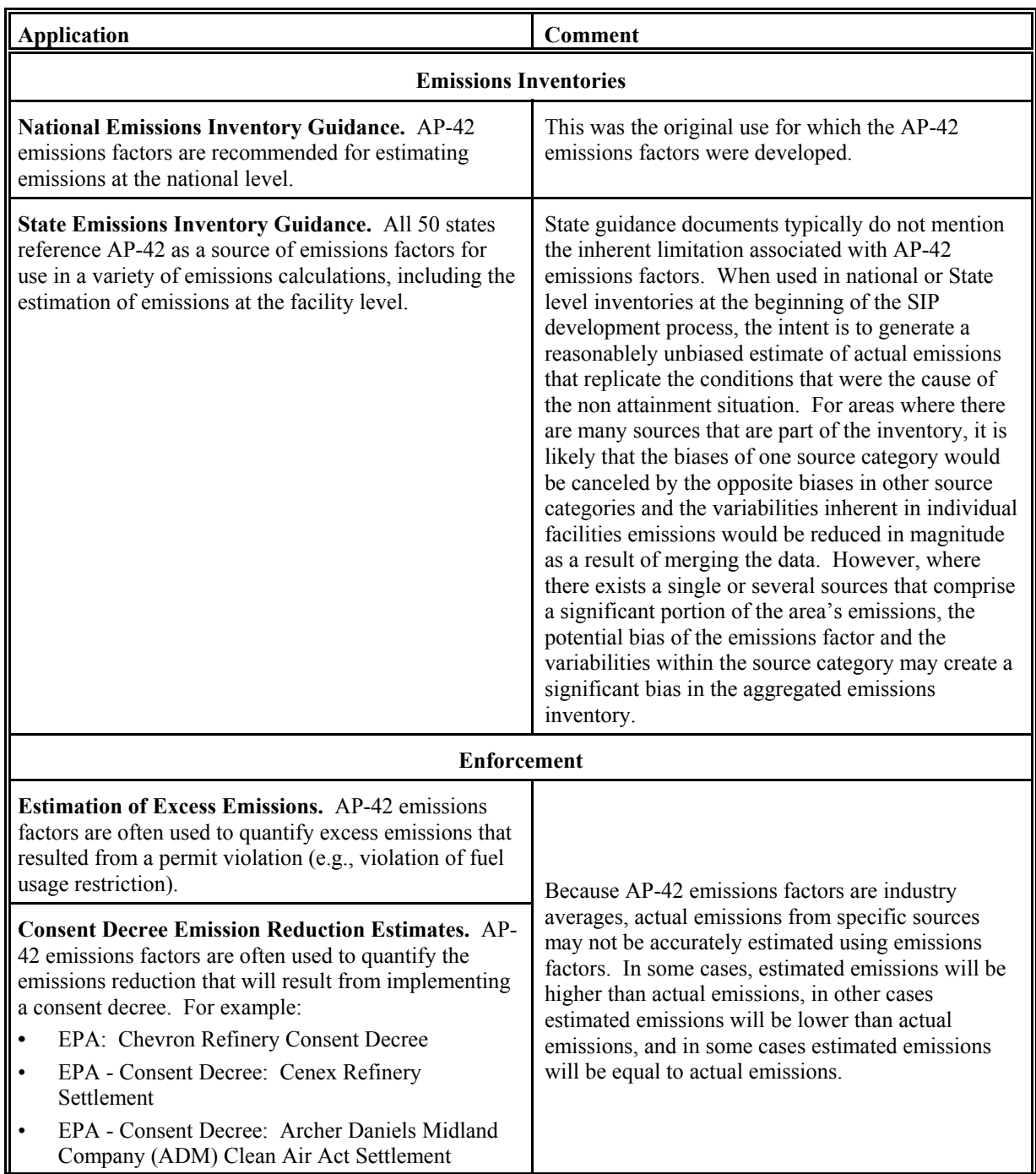

# **TABLE 5.1 EMISSIONS FACTOR USES**

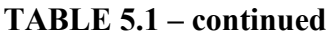

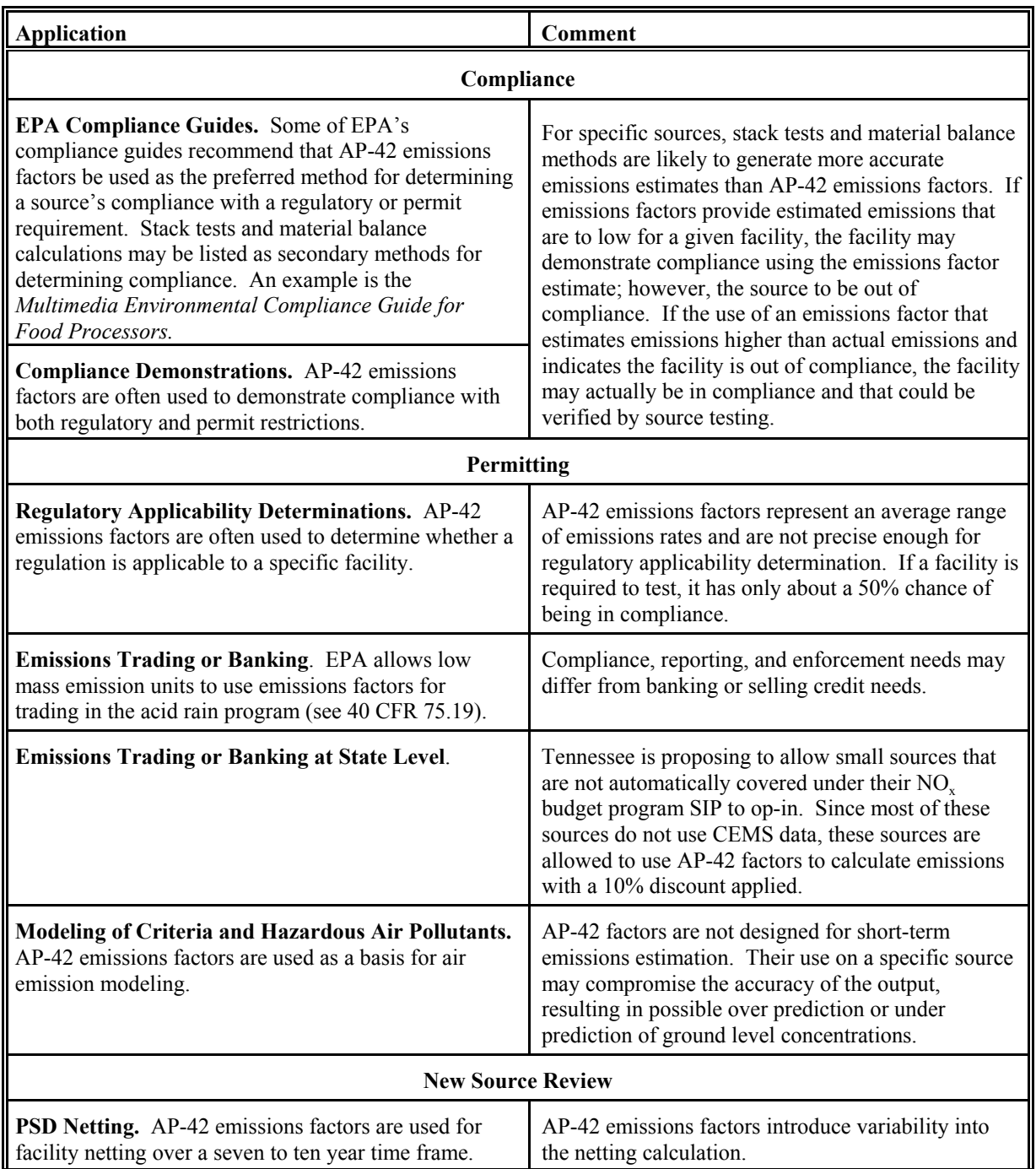

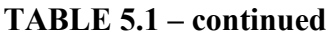

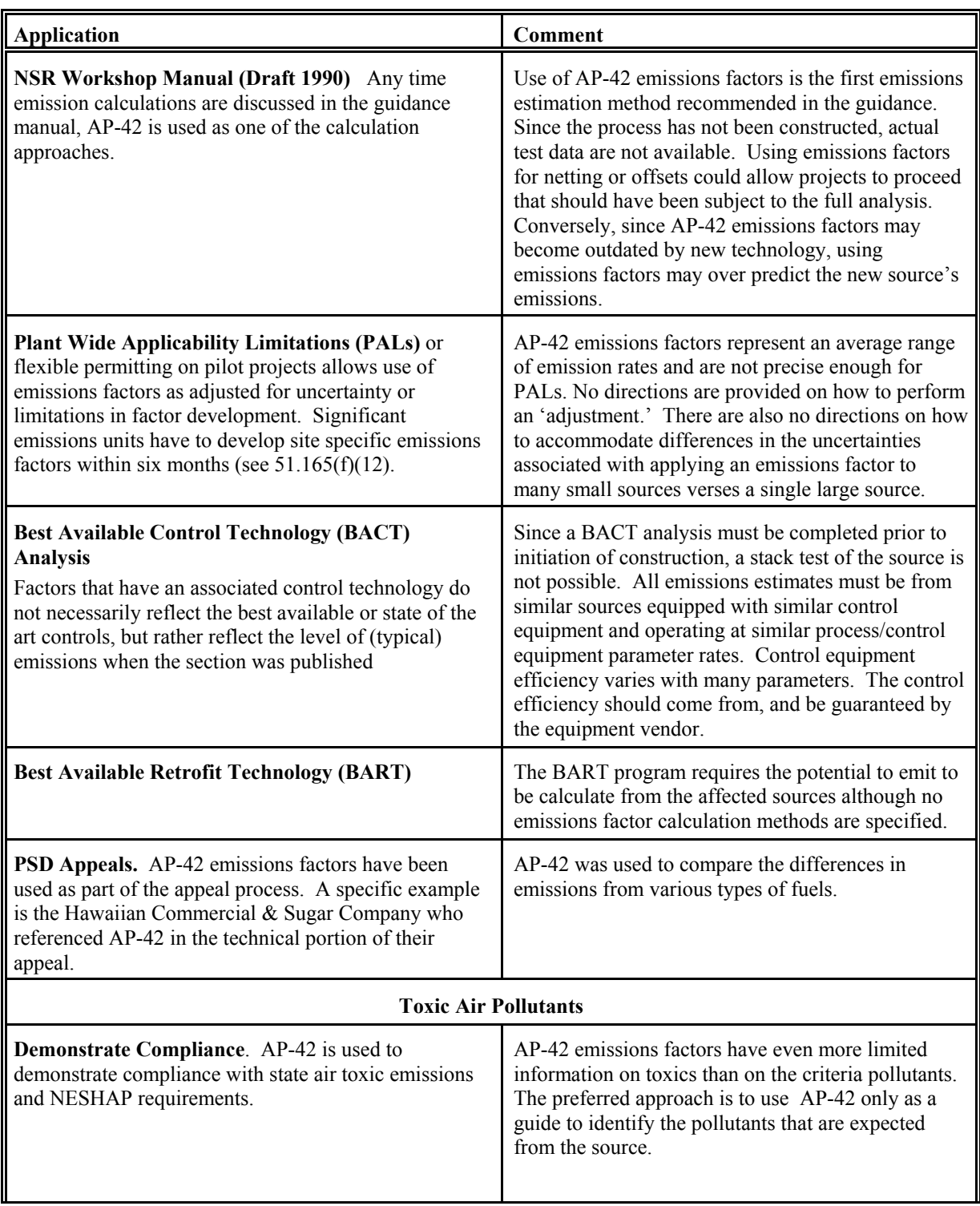

## **TABLE 5.1 – continued**

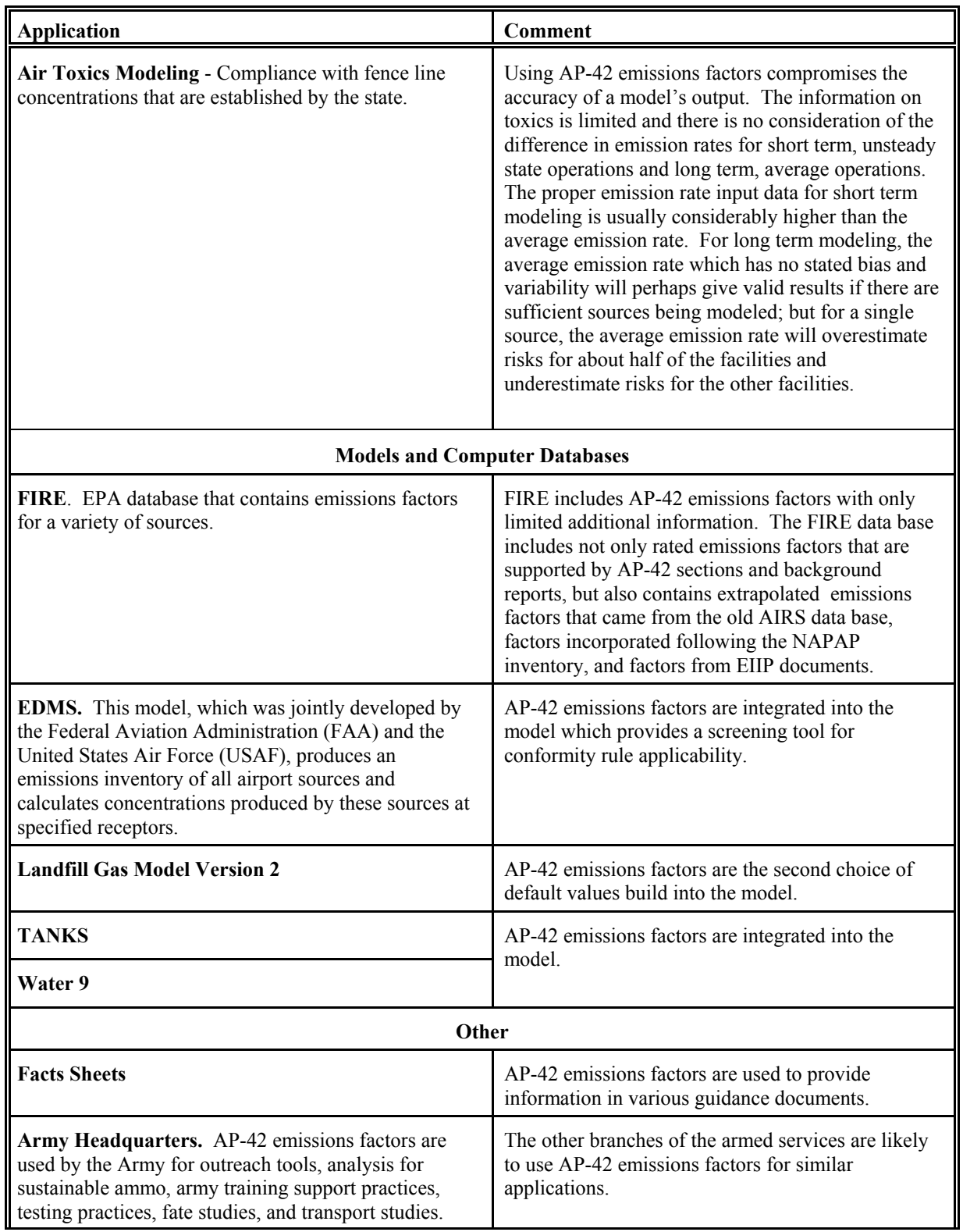

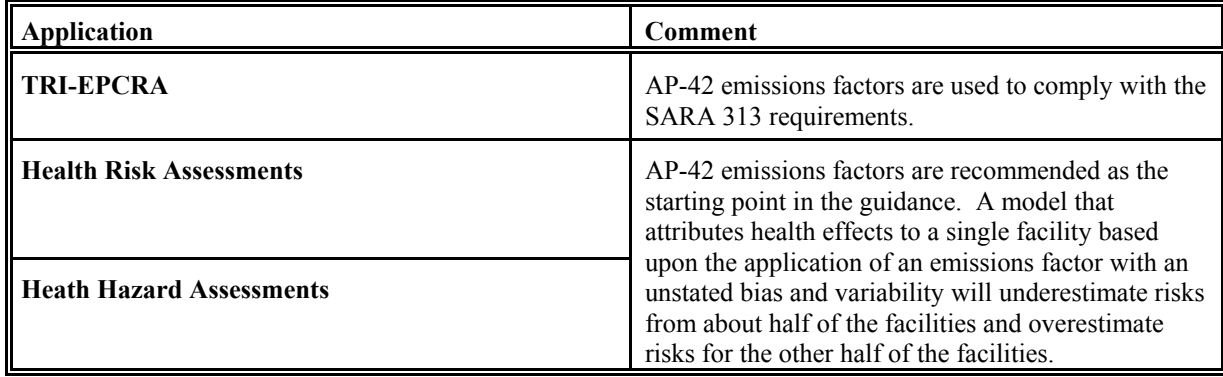

## **TABLE 5.1 – concluded**

#### **5.2.2 Emissions Factors in Regulatory Applications**

Even with the known limitations, EPA has used AP-42 as a resource when developing regulations. The Code of Federal Regulations cites AP-42 in eight different parts within Title 40. Following the requirements in the regulations, users are directed to use the factors for purposes which they were not originally intended or developed. The citations in the regulations do not explain the limitations of the uses of emissions factors. The eight parts and the associated subparts where AP-42 is referenced are identified in Table 5.2. Table 5.2 also presents brief descriptions of the guidance within each citation.

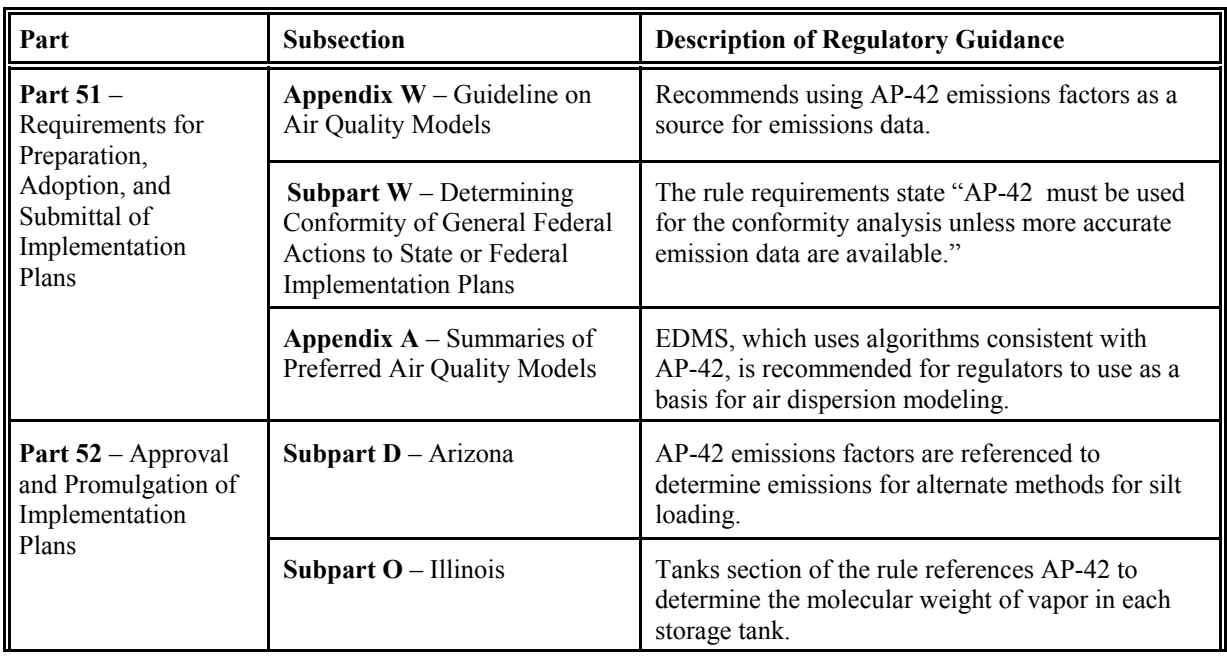

## **TABLE 5.2 REFERENCES TO AP-42 IN 40 CFR**

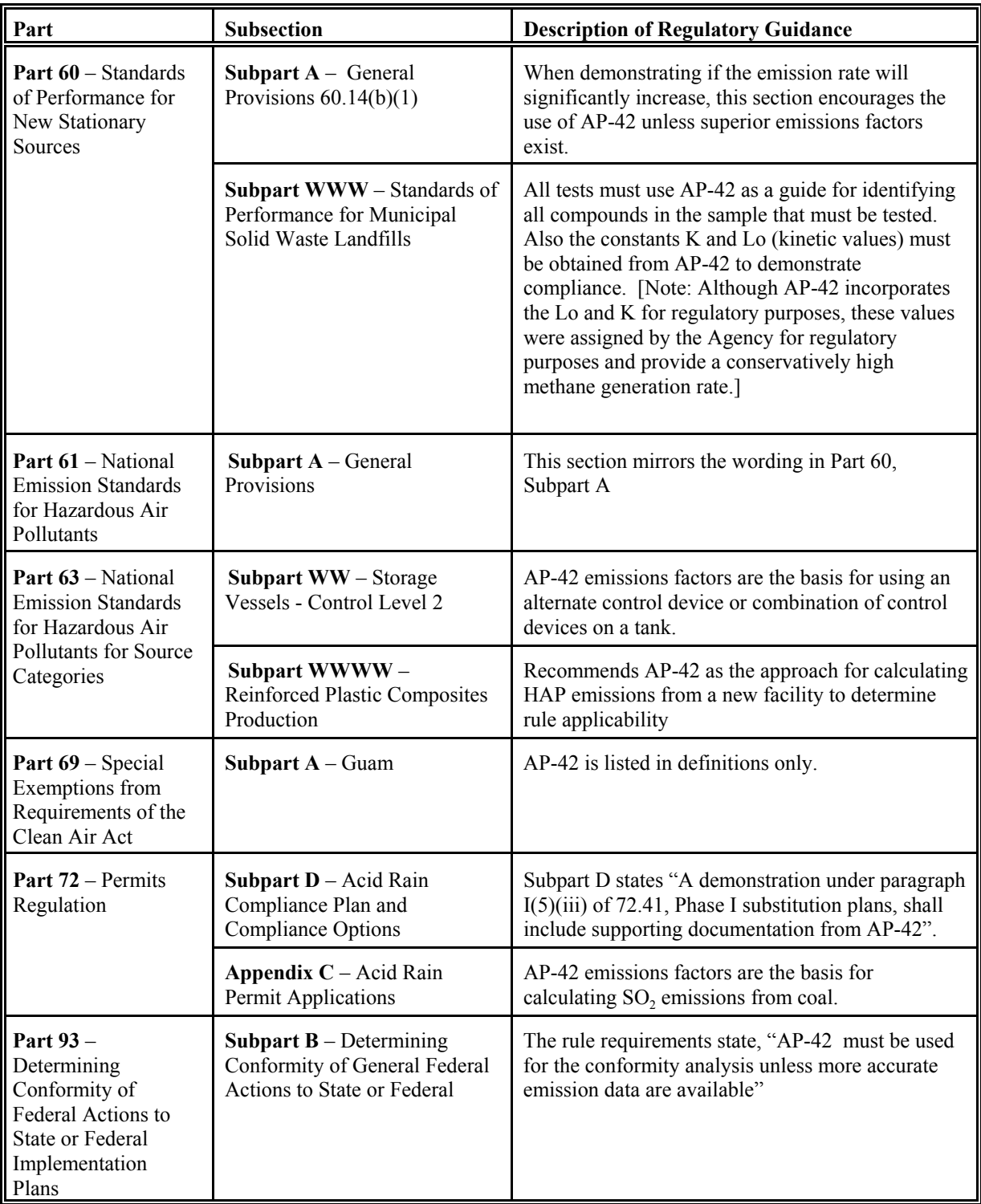

# **TABLE 5.2 – concluded**

In addition to the reference of AP-42 in 40 CFR, there are eight parts wherein emissions factors are referenced. Within each of the parts, the emissions factor's references vary from requiring the creation of an emissions factor to documenting the source of an existing emissions factor. Table 5.3 includes the parts, subparts, and a brief description of the regulatory guidance.

| Part                                                                                                    | <b>Subsection</b>                                                     | <b>Description of Regulatory Guidance</b>                                                                                                    |
|----------------------------------------------------------------------------------------------------|-----------------------------------------------------------------------|----------------------------------------------------------------------------------------------------|
| Part $51-$<br>Requirements for<br>Preparation,<br>Adoption, and<br>Submittal of<br>Implementation<br>Plans | Subpart $A$ – Emissions<br><b>Inventory Reporting</b><br>Requirements | Anytime an emissions factor is used to calculate<br>emissions for the inventory it must be<br>documented.                                                                                                    |
|                                                                                                    | Subpart G - Control Strategy                                          | When complying with the emissions reporting<br>requirements for SIP revisions relating to budgets<br>for $NOx$ emissions it states that the emissions<br>factor and its source need to be included in the<br>documentation.                                                                                                    |
|                                                                                                    | Subpart $I$ – Review of New<br>Sources and Modifications              | Emissions factors are one of the options that can<br>be used to show compliance. Other options<br>include material balances, CEMS, CPMS, or<br>PEMS. If emissions factors are used to comply<br>with PALs, additional requirements for the<br>emissions estimates are included in the regulation.                                                                                                    |
|                                                                                                    | <b>Subpart P</b> – Protection of<br>Visibility                        | Reporting of Emissions for the Mohave<br>Generating Station for the Years 2003 through<br>2006. For the years 2003, 2004, 2005, and for any<br>part of the year 2006 before installation and<br>operation of sulfur dioxide controls at the Mohave<br>Generating Station, emissions from the Mohave<br>Generating Station will be calculated using a<br>sulfur dioxide emissions factor of 0.15 pounds per<br>million BTU. |
|                                                                                                    | Subpart $S-$<br>Inspection/Maintenance<br><b>Program Requirements</b> | Emissions factors are used as part of the<br>MOBILE6 model.                                                                                                    |
| Part 52 - Approval<br>and Promulgation of<br>Implementation<br>Plans                                       | Subpart A - General<br>Provisions                                     | Emissions factors are one of the options that can<br>be used to show compliance. Other options<br>include material balances, CEMS, CPMS or<br>PEMS. If emissions factors are used to comply<br>with PALs, additional requirements for the<br>emissions estimates are included in the regulation.                                                                                                    |
|                                                                                                    | Subpart YY - Wisconsin                                                | Use of model MOBIL6 to recalculate Motor<br>Vehicle Emissions Budgets for Sheboygan<br>County. MOBILE6 is based on AP-42 emissions<br>factors.                                                                                                    |

**TABLE 5.3 REFERENCES TO EMISSIONS FACTORS IN 40 CFR**

| Part                                                                                                    | <b>Subsection</b>                                                                                                    | <b>Description of Regulatory Guidance</b>                                                                                                    |  |
|----------------------------------------------------------------------------------------------------|----------------------------------------------------------------------------------------------------|----------------------------------------------------------------------------------------------------|--|
| Part 60 - Standards<br>of Performance for<br>New Stationary<br>Sources                                                    | <b>Appendix <math>D</math></b> – Required<br><b>Emissions Inventory</b><br>Information                                                    | Emissions factors are one of the options for<br>estimating emissions to demonstrate compliance.<br>Other options listed in the regulation include<br>stack testing and material balances. |  |
| Part 61 - National<br><b>Emission Standards</b><br>for Hazardous Air<br>Pollutants                                        | <b>Subpart N</b> – Inorganic Arsenic<br><b>Emissions from Glass</b><br>Manufacturing                                                      | An emissions factor must be derived as defined in<br>the regulation to demonstrate compliance. The<br>use of existing emissions factors like AP-42 is not<br>an option in this regulation |  |
| <b>Part 63</b> – National<br><b>Emission Standards</b><br>for Hazardous Air<br><b>Pollutants for Source</b><br>Categories | <b>Subpart PPP</b> – Polyether<br>Polyols Production                                                                                      | An emissions factor must be derived as defined in<br>the regulation to demonstrate compliance. The<br>use of existing emissions factors like AP-42 is not<br>an option in this regulation |  |
| Part $74 - Sulfur$<br>Dioxide Opt-Ins                                                                                     | Subpart $C -$ Allowance<br><b>Calculations for Combustion</b><br>Sources                                                                  | The $SO_2$ emission rate is calculated using an<br>emissions factor for each type of fuel consumed<br>during the specified year.                                                          |  |
| Part 75 -<br><b>Subpart B</b> – Monitoring<br>Provisions<br><b>Continuous Emission</b><br>Monitoring                      |                                                                                                    | The regulation includes several tables with<br>emissions factors. The factors are not referenced<br>so the source or method used to calculate the<br>factors is unknown.                  |  |
|                                                                                                    | <b>Subpart <math>F</math></b> – Recordkeeping<br>Requirements                                                                             | If emissions factors are used as part of the<br>monitoring provisions, the basis for the factor<br>must be documented.                                                                    |  |
| <b>Part 86 – Control of</b><br><b>Emission from New</b><br>and in-Use Highway<br>Vehicles and Engines                     | <b>Subpart <math>R</math></b> – General Provision<br>for the Voluntary National Low<br>Emission Vehicle Program for<br>Light -Duty Trucks | Emissions factors are used as part of the Mobile6<br>model.                                                                                                    |  |

**TABLE 5.3 - concluded**

In addition to the EPA references to emissions factors appearing in the CFR, 32 states have followed the EPA's lead and included AP-42 references in their state regulations. The majority of the state references mirror the citations in 40 CFR. Emissions factor uses vary from state to state. Some of the main areas in the state regulations where AP-42 is cited include definitions, air controls, emissions banking, open burning, conformity analysis, tanks, landfills, non attainment, NSR, permitting, stationary sources, and individual pollutants. The states that reference AP-42 within their regulations include:

Task 5 - Non-Inventory Uses of Emissions Factors Final Draft, August 19, 2004

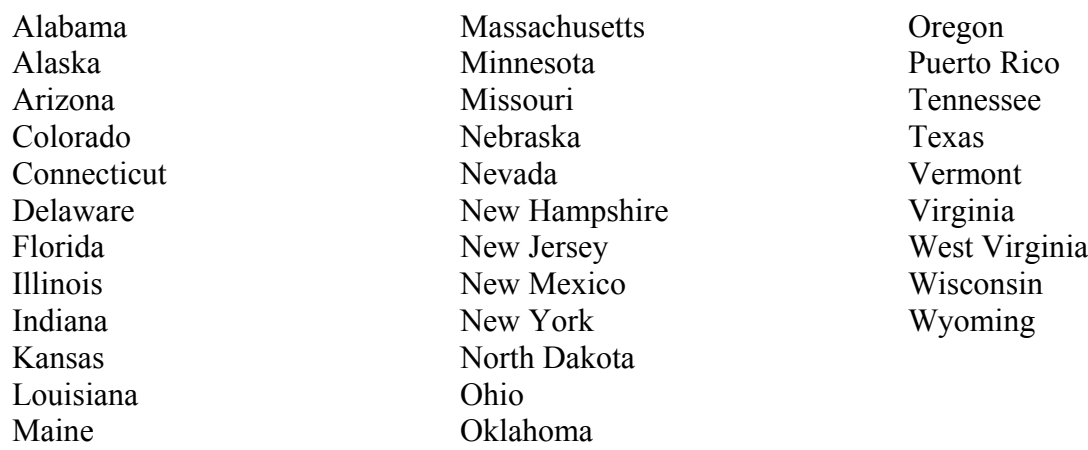

#### **5.3 Using Emissions Factors in the Future**

Based upon the preceding discussion, it is apparent that AP-42 emissions factors are currently being used for purposes for which they were not intended. As described in Table 5.1, there are numerous negative consequences associated with the misuse of the emissions factors. Alternatives to using AP-42 emissions factors to calculate emissions include conservative mass balances, ongoing performance testing, continuous emission monitoring, etc. However, at this time, it appears unreasonable to assume that the use of AP-42 emissions factors for purposes other than area wide emissions inventories will be discontinued. Therefore, MACTEC has developed several options for consideration regarding the future use of AP-42 emissions factors for various applications that would, hopefully, address the negative consequences identified in Table 5.1. Three options that have been developed are described below.

The three options are intended to be a starting point for discussing modifications regarding the uses of AP-42 emissions factors. These options will be reviewed with federal, state, local, and tribal agencies, as well as with industry to establish a consensus for improving how emissions factors are used. It is understood that the incorporation of input from such end users is critical because EPA must depend on the users to implement any changes developed as a result of this task.

#### **5.3.1 Option 1: Define Use of Emissions Factors Based Upon Existing Rating System**

Under Option 1, it has been assumed that the existing emissions factor rating system and AP-42 emissions factors would not be modified. Guidance regarding the use of emissions factors would be developed based upon the rating associated with each emissions factor. Cut points would be defined below which an emissions factor would not be recommended for use in a particular application. For example, it could be recommended that only emissions factors with ratings of B or better be used to establish permit limitations. If an emissions factor rating was insufficient for use in a given application, the guidance would suggest that alternate means (e.g., conducting a source test) be employed to better quantify the emissions.

For each of the existing AP-42 emissions factor applications identified in Table 5.1, a proposed emissions factor rating cut point has been developed; this information is presented in Table 5.4. It should be noted that the emissions factor ratings are subjective in nature and the establishment of cut points for their use is even more subjective. The values presented in Table 5.4 should be viewed as preliminary estimates only and would require extensive review by EPA; state, local, and tribal agencies; and industry prior to adoption.

|                                                     | <b>Option 1</b>          | Option 2 / Option 3                                                                                         |  |  |  |
|-----------------------------------------------------|--------------------------|----------------------------------------------------------------------------------------------------|--|--|--|
| <b>Application of Emissions Factor</b>              | <b>Minimum</b><br>Rating | Range                                                                                                    |  |  |  |
| <b>Emissions Inventories</b>                        |                          |                                                                                                    |  |  |  |
| National Emissions Inventory Guidance               | E                        | Average                                                                                                    |  |  |  |
| <b>State Emissions Inventory Guidance</b>           | E                        | Average                                                                                                    |  |  |  |
| <b>Enforcement</b>                                  |                          |                                                                                                    |  |  |  |
| <b>Estimation of Excess Emissions</b>               | B                        | Maximum                                                                                                    |  |  |  |
| <b>Consent Decree Emission Reduction Estimates.</b> | <sub>B</sub>             | Minium                                                                                                    |  |  |  |
| Compliance                                          |                          |                                                                                                    |  |  |  |
| <b>EPA Compliance Guides</b>                        | E                        | Average                                                                                                    |  |  |  |
| <b>Compliance Demonstration</b>                     | B                        | Maximum                                                                                                    |  |  |  |
| Permitting                                          |                          |                                                                                                    |  |  |  |
| Regulatory Applicability Determinations             | B                        | Maximum                                                                                                    |  |  |  |
| <b>Emission Trading or Banking</b>                  | B                        | Maximum - for reporting, recordkeeping,<br>compliance, and enforcement<br>Minimum - for banking and selling |  |  |  |
| Modeling of criteria and Toxics                     | B                        | Maximum                                                                                                    |  |  |  |
| <b>New Source Review</b>                            |                          |                                                                                                    |  |  |  |
| <b>PSD Netting</b>                                  | B                        | Shutdown units - Minimum<br>New units - Maximum                                                             |  |  |  |
| Plant wide Applicability Limitations (PALs)         | B                        | Maximum                                                                                                    |  |  |  |
| <b>BACT</b>                                         | A                        | Maximum                                                                                                    |  |  |  |
| <b>Toxic Air Pollutants</b>                         |                          |                                                                                                    |  |  |  |
| Demonstrate compliance on toxic air pollutants      | $\mathcal{C}$            | Maximum                                                                                                    |  |  |  |
| Air Toxic Modeling                                  | B                        | Maximum                                                                                                    |  |  |  |

**TABLE 5.4 FUTURE USES OF EMISSIONS FACTORS**

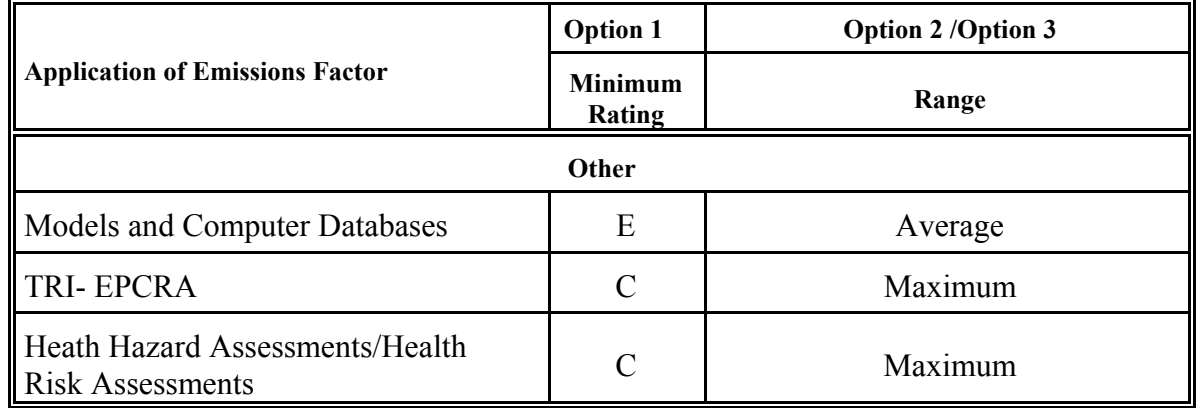

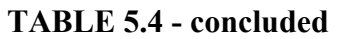

The advantages to implementing Option 1 are that it is very simplistic and could be implemented regardless of whether the options described in Tasks 2, 3, and 4 of this Work Assignment are implemented. The disadvantages of implementing Option 1 are that the establishment of cut points for each application would be highly subjective and, likely, highly contentious. In addition, this option would not address the underlying concern that average emissions factors from AP-42 are being used in applications where it might be more appropriate to use a maximum or minimum emissions factor. Furthermore, it is questionable whether the guidance developed in accordance with Option 1 would be implemented by state, local, or tribal agencies.

The following example illustrates the application of Option 1 to determine compliance for CO and  $NO<sub>x</sub>$  emissions from a small natural gas-fired boiler. Information regarding the emissions factors is presented in Table 5.5. As shown in Table 5.4, an emissions factor would have to be rated B or better to be used for a compliance determination. Therefore, the CO emissions factor could be used for the compliance determination, but the NO<sub>x</sub> emissions factor could not be used. An alternate method to estimate  $NO<sub>x</sub>$  emissions would have to be developed.

# TABLE 5.5 OPTION 1 NATURAL GAS SMALL BOILER WITH LOW NO<sub>x</sub> BURNERS

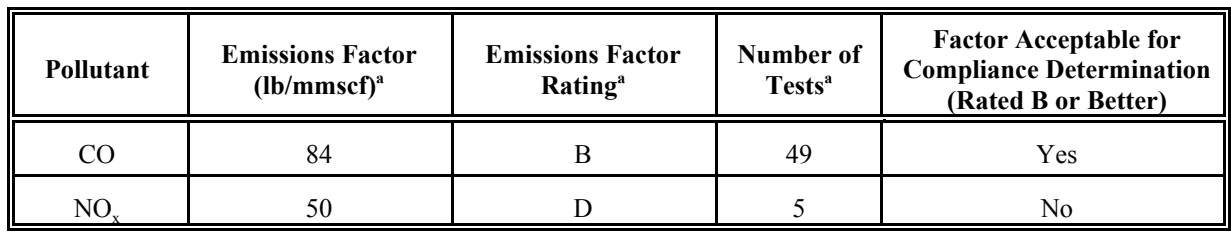

a Reference 1

## **5.3.2 Option 2: Arbitrarily Adjust Emissions Factors for Specific Applications**

As previously described, there are many instances wherein it would be more appropriate to use a maximum or minimum emissions factor rather than an average emissions factor as currently published in AP-42. However, AP-42 provides limited information regarding the uncertainty or range of values that might be applicable for a given emissions factor. Some examples where uncertainty estimates are provided are in footnotes to Tables 11.1-1, 3, 7 and 10 of Section 11.1 for Hot Mix Asphalt Plants, and on page 2.4-4 of Section 2.4 for Landfills. Under Option 2, an approximate maximum and minimum value for each emissions factor would be estimated by multiplying or dividing the existing (arithmetic mean) emissions factor by a somewhat arbitrary value. For example, the maximum value could be estimated by multiplying the average value by a factor of 3 while the minimum value could be estimated by dividing the average value by a factor of 2. Guidance would be developed regarding the appropriate (average, maximum, or minimum) emissions factor to use for a given application. If a user was unsatisfied with the use of the maximum or minimum value for a given application, the guidance would suggest that alternate means (e.g., conducting a source test or obtaining an emissions factor from source tests of a very similar facility) be employed to better quantify the emissions.

For each of the existing AP-42 emissions factor applications identified in Table 5.1, suggested guidance regarding the use of the average, maximum, or minimum emissions factor is presented in Table 5.4. The guidance presented in Table 5.4 should be viewed as preliminary only and would require extensive review by EPA; state, local, and tribal agencies; and industry prior to adoption.

The advantages to implementing Option 2 are the same as for Option 1; that is, the option is very simplistic and could be implemented regardless of whether the options described in Tasks 2, 3, and 4 of this Work Assignment are implemented. Furthermore, Option 2 addresses the use of an average emissions factor in applications where it might be more appropriate to use a maximum or minimum emissions factor. The disadvantages of implementing Option 2 are that the establishment of arbitrary factors for the estimation of maximum and minimum emissions factors would be subjective and, likely, contentious.

The following example illustrates the application of Option 2 to a compliance determination for CO and NO<sub>y</sub> emissions from a small natural gas-fired boiler. Information regarding the emissions factors is presented in Table 5.6. As shown in Table 5.4, a maximum emissions factor would be used for a compliance determination. For this option, it has been assumed that EPA has arbitrarily defined the maximum as three times the average emissions factor. Therefore, the CO and NO<sub>y</sub> emissions factors would be adjusted so that they could be used for a compliance determination. However if the user did not like the new emissions factors, then they would need to find an alternate method to estimate emissions.

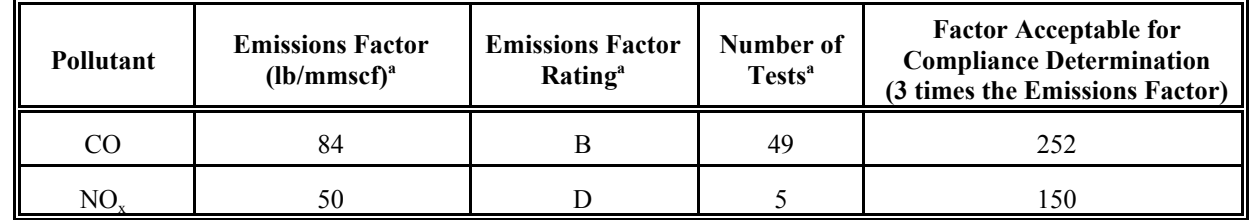

### TABLE 5.6 OPTION 2 NATURAL GAS SMALL BOILER WITH LOW NO<sub>x</sub> BURNERS

a Reference 1

#### **5.3.3 Option 3: Adjust Emissions Factors for Specific Applications Using Statistical Data**

Option 3 is similar in nature to Option 2. However, rather than using somewhat arbitrary means to estimate maximum and minimum emissions factor values, upper and lower emissions factor values would be established using statistical techniques. For example, the upper and lower bounds would be established based upon an emissions factor's standard deviation, relative standard deviation (i.e., a sample's standard deviation divided by its arithmetic mean), or variance. Such methods would recommend a confidence interval (e.g., 90 percent, 95 percent, or 99 percent) that would be dependent on the intended use of the factor. As with Option 2, if a user was unsatisfied with the use of the upper or lower value for a given application, the guidance would suggest that alternate means be employed to estimate the emissions.

For each of the existing AP-42 emissions factor applications identified in Table 5.1, suggested guidance regarding the use of the average, upper, or lower value emissions factor is presented in Table 5.4. Again, the suggested guidance presented in Table 5.4 should be viewed as preliminary only and would require extensive review by EPA; state, local, and tribal agencies; and industry prior to adoption.

The advantage to implementing Option 3 is that it addresses the use of an average emissions factor in applications where it might be more appropriate to use a maximum or minimum emissions factor. In addition, Option 3 addresses many of the concerns raised by Option 2 regarding the arbitrariness of the development of the upper and lower bounds for each emissions factor. The disadvantage of implementing Option 3 is that in order to provide the statistical data necessary to define the upper and lower bounds, it would be necessary to implement the options described in Tasks 2, 3, and 4 of this Work Assignment. Implementing these options may require a large capital investment and significant effort. A second disadvantage associated with Option 3 is that the development of a confidence interval to define the upper and lower bounds would be somewhat subjective. To ensure the process is more objective, the same confidence interval would need to applied to the emissions factors by the various users.

The following example illustrates the application of Option 3 to a compliance determination for  $CO$  and  $NO<sub>x</sub>$  emissions from a natural gas boiler. Information regarding the emissions factors is presented in Table 5.7. As shown in Table 5.4, a maximum emissions factor must be established to be used for a compliance determination. For this option, it has been assumed that EPA has defined the maximum as the 95% confidence interval which is within 1.96 standard deviations of the average emissions factor. Therefore, the modified CO emissions factor is calculated according to the following equation.

 $(84 \text{ lb/mmsc}) + (104 \text{ lb/mmsc}) \times 1.96 = 288 \text{ lb/mmsc}$ 

### TABLE 5.7 OPTION 3 NATURAL GAS SMALL BOILER WITH LOW NO<sub>X</sub> BURNERS

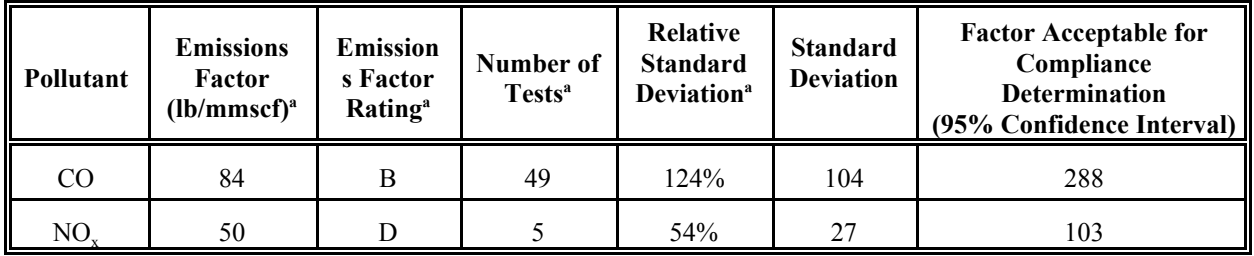

a Reference 1

#### **5.4 References**

1. *Emission Factor Documentation for Compilation of air Pollutant Emission factors, Volume I: Stationary Point and Area Sources, Fifth Edition, AP-42, Section 1.4, Natural Gas Combustion,* U.S. Environmental Protection Agency, Office of Air Quality Planing and Standards. Research Triangle Park, NC, March 1998.